## Util-Linux Cheat Sheet (v1.00)

Created by Peteris Krumins (peter@catonmat.net, www.catonmat.net -- good coders code, great coders reuse)

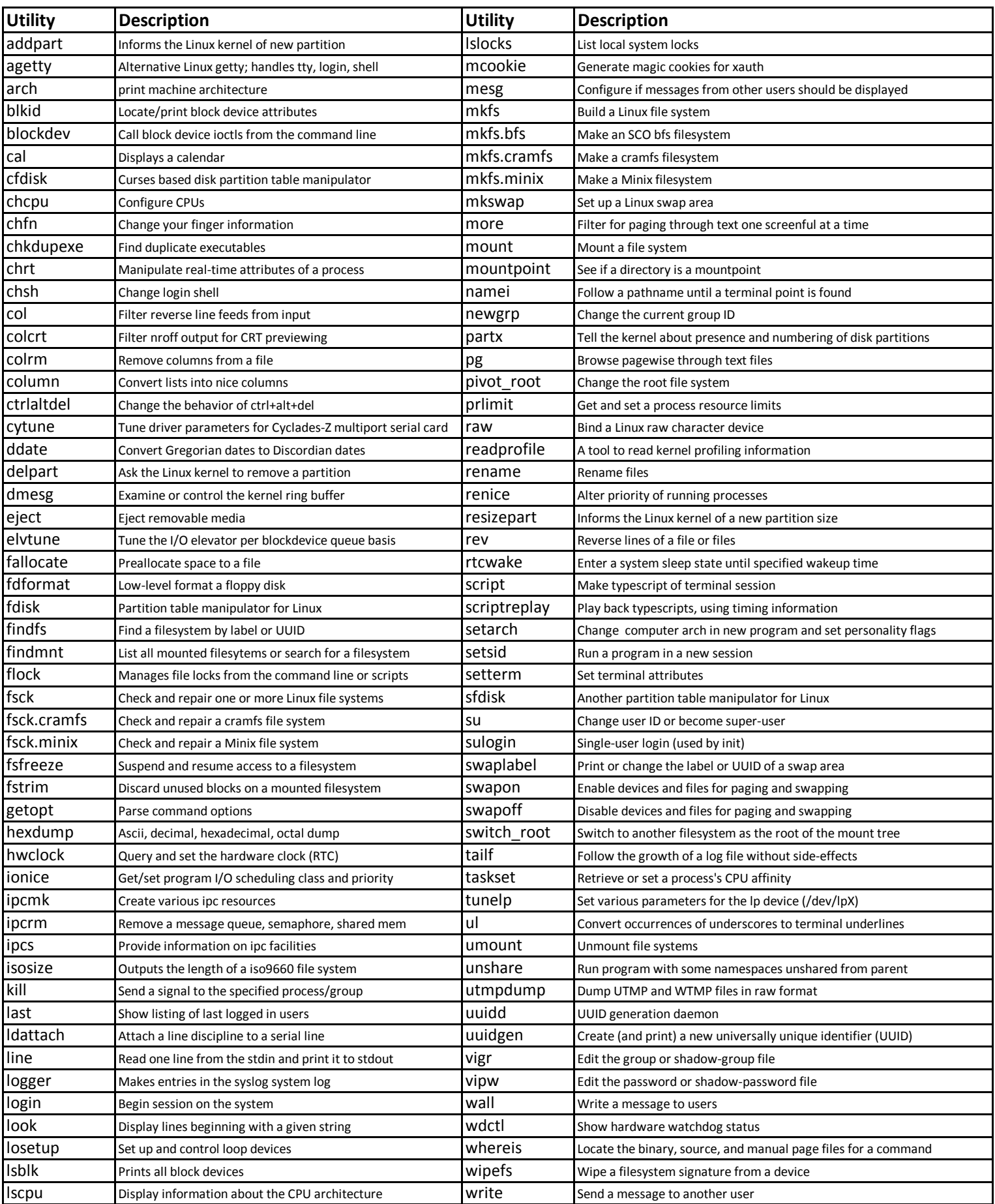